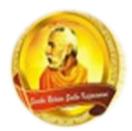

# 3055 BA SANGAM COLLEGE

PH: 6674003/9264117 E-mail: basangam@connect.com.fj

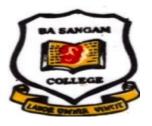

#### **WORKSHEET 8**

School: Ba Sangam College

Subject: Computer Studies

Year / Level: 11

Name of Student:

| Strand                   | 2 – Application Packages       |
|--------------------------|--------------------------------|
| Sub strand               | 2.1 Using Application Software |
| Content Learning Outcome | Identify and analyze software  |

### <u>Database</u>

- Is a program, which is used for computerized record keeping.
- ❖ It provides a place to store information and a way to organize data so that it can be accessed in an organized and timely manner.
- ❖ A database manager or database management system (DBMS) is a software package used to set up, or structure a database.
- It also used to retrieve information from a database.
- Data is organized into tables.
- ❖ Each table is made up of rows called records and columns called fields.
- **Each** record contains fields of information about some specific item.
- Some of the database programs include Microsoft Access, Corel Paradox, Lotus Approach, dBase IV.

Some features of database are as follows:

#### **Locate and Display**

- ❖ A basic feature of all database programs is the capability to quickly locate or find records in the database.
- **Solution** Easier way to locate information is to apply a **filter** to the database.
- A filter displays the subset of records that meet certain conditions or criteria.
- The main method of locating specific kind of data for a data from a database is to create a query.
- ❖ A query locates the specified records and displays only selected fields.

#### Sorting

- Database administrators make it easy to change the order of records in a file.
- Normally, records are displayed in the order they are entered or by key field such as social security number.
- \* Rearranging or sorting of records is a common feature utilized by database administrators.

## **ACTIVITY**

| 1. | Describe database software and give an example.             | (2 marks) |
|----|-------------------------------------------------------------|-----------|
| 2. | List and describe the two main features of spreadsheet.  a. | (4 marks) |
|    | b                                                           |           |
| 3. | Differentiate between a query and a filter.                 | (2 marks) |
|    |                                                             |           |
| 4. | Define the following:  a) Character                         | (5 marks) |
|    | b) Field                                                    |           |
|    | c) Record                                                   |           |
|    | d) File                                                     |           |
|    | e) Table                                                    |           |
| 5. | List and explain two uses of a database program.            | (2 marks) |
|    |                                                             |           |
|    |                                                             |           |